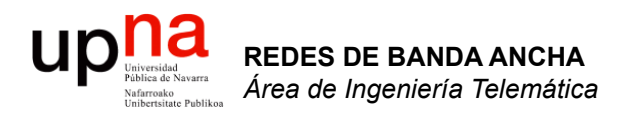

#### VLANs

Area de Ingeniería Telemática http://www.tlm.unavarra.es

Redes de Banda Ancha 5º Ingeniería de Telecomunicación

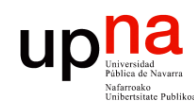

**REDES DE BANDA ANCHA**<br>Área de Ingeniería Telemática

# VLANs en un conmutador

- Conmutador que se comporte como varios
- Crea diferentes dominios de broadcast
- Cada uno es una *Virtual Local Area Network*

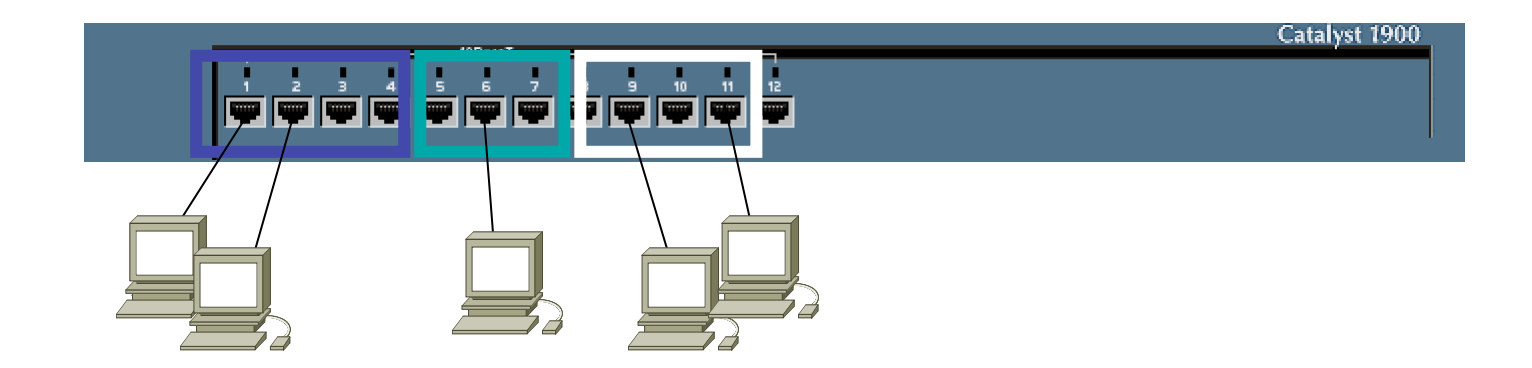

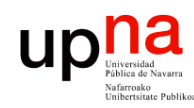

**REDES DE BANDA ANCHA**<br>Área de Ingeniería Telemática

# VLANs en un conmutador

- Conmutador que se comporte como varios
- Crea diferentes dominios de broadcast
- Cada uno es una *Virtual Local Area Network*

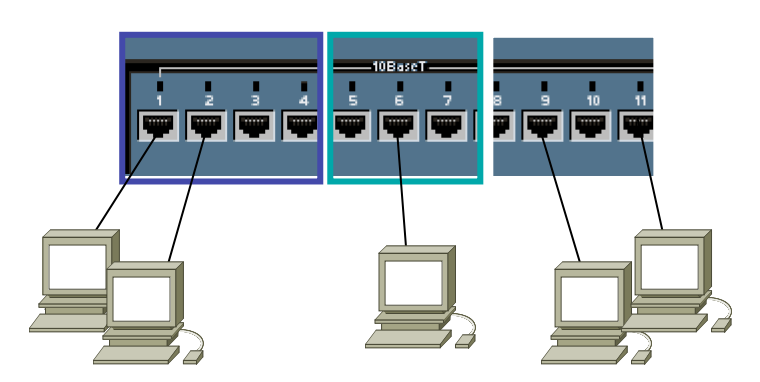

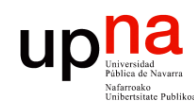

**REDES DE BANDA ANCHA**<br>Á*rea de Ingeniería Telemátic* 

# VLANs en un conmutador

- Conmutador que se comporte como varios
- Crea diferentes dominios de broadcast
- Cada uno es una *Virtual Local Area Network*

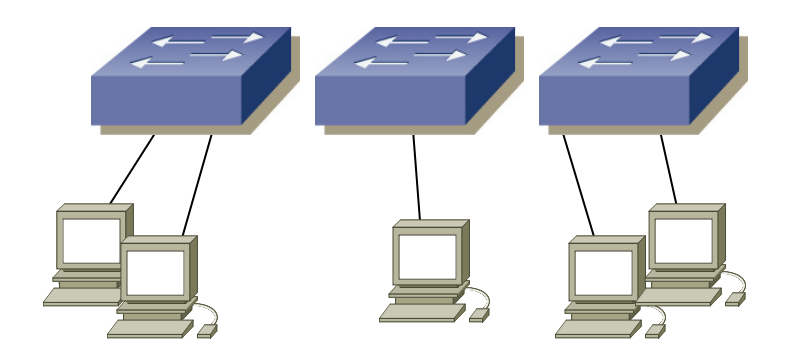

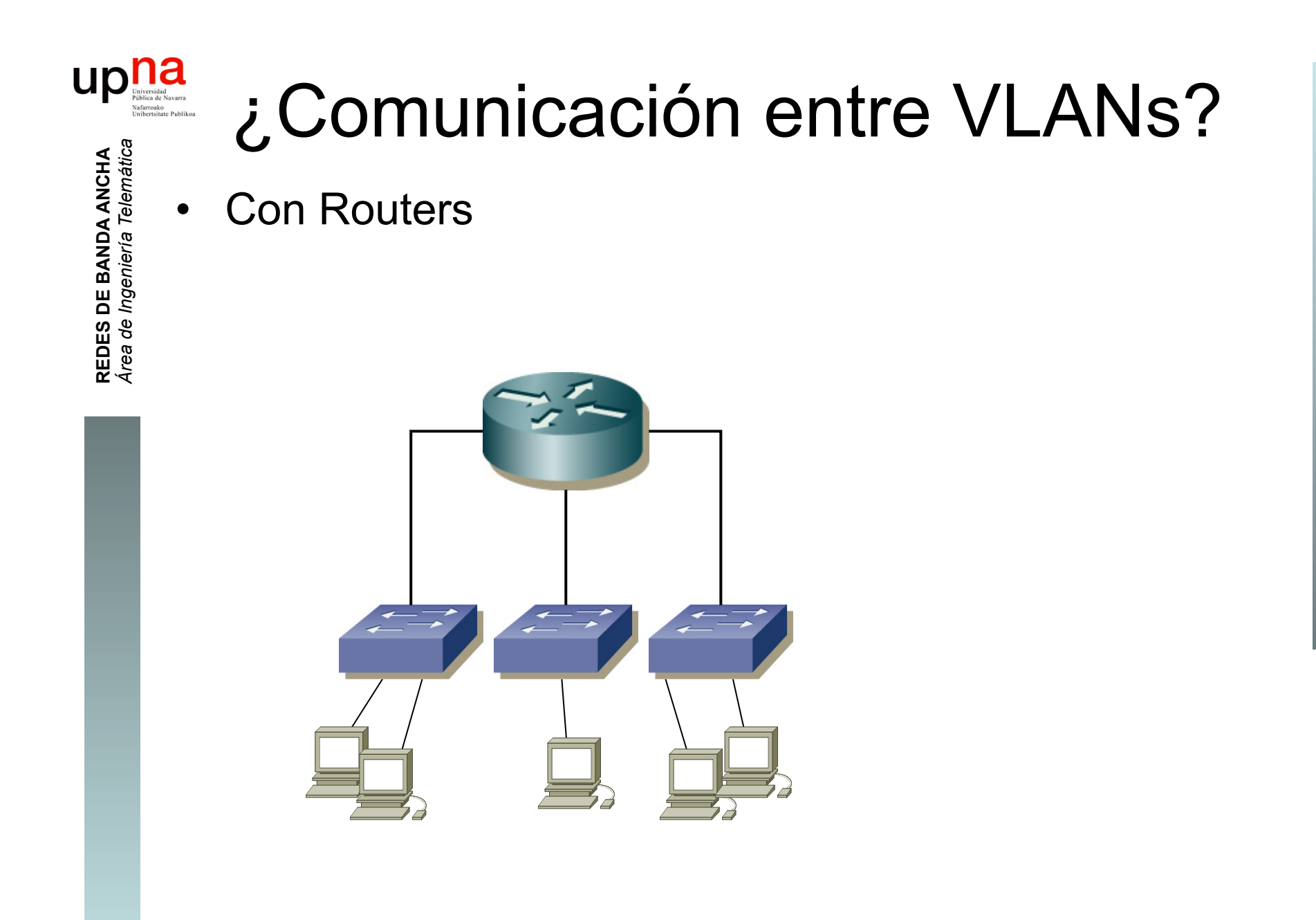

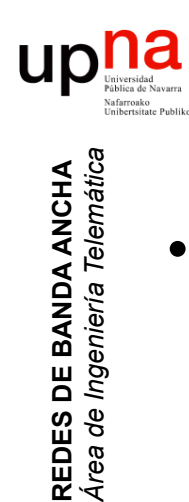

## VLANs entre conmutadores

• ¿Podemos interconectar las VLANs de diferentes conmutadores? (…)

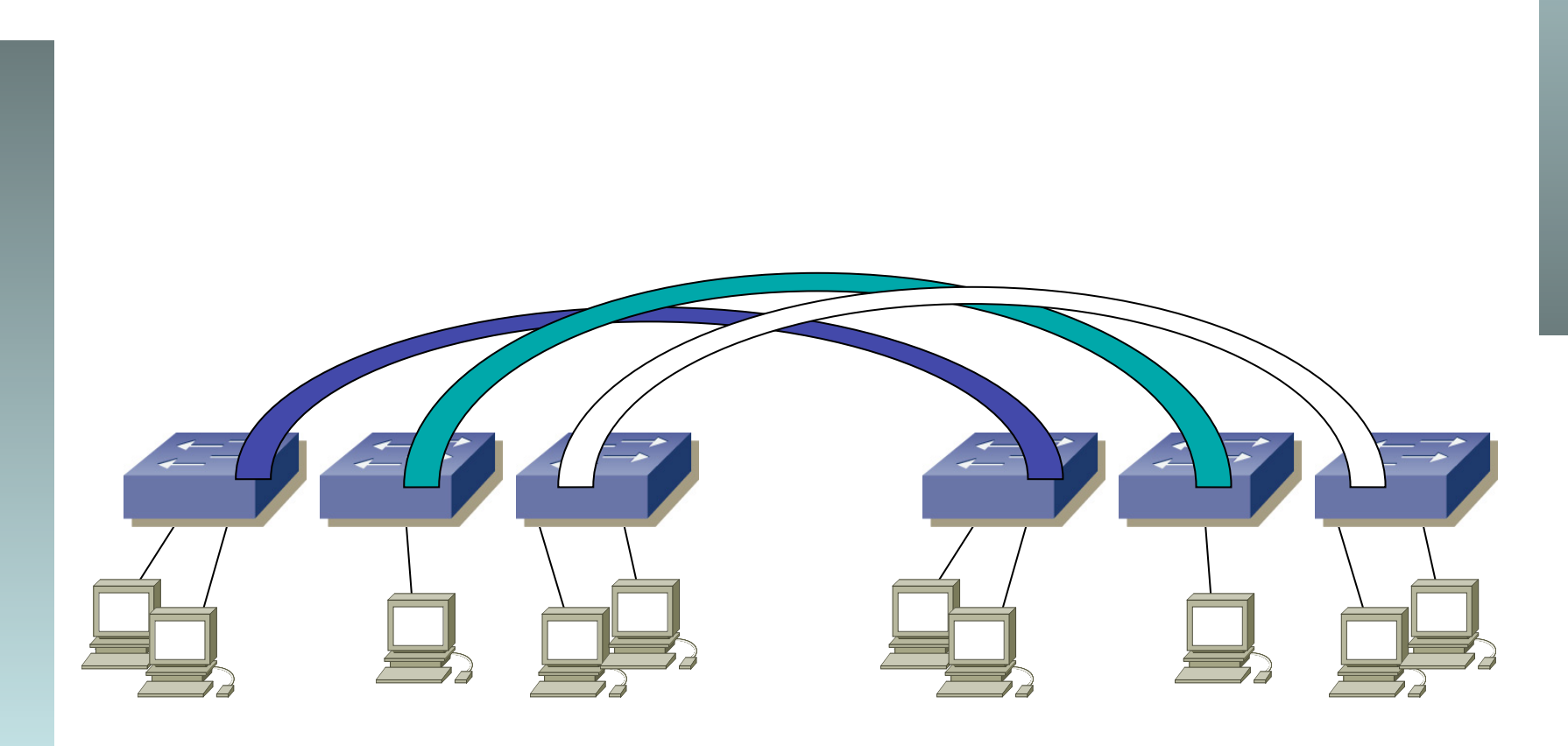

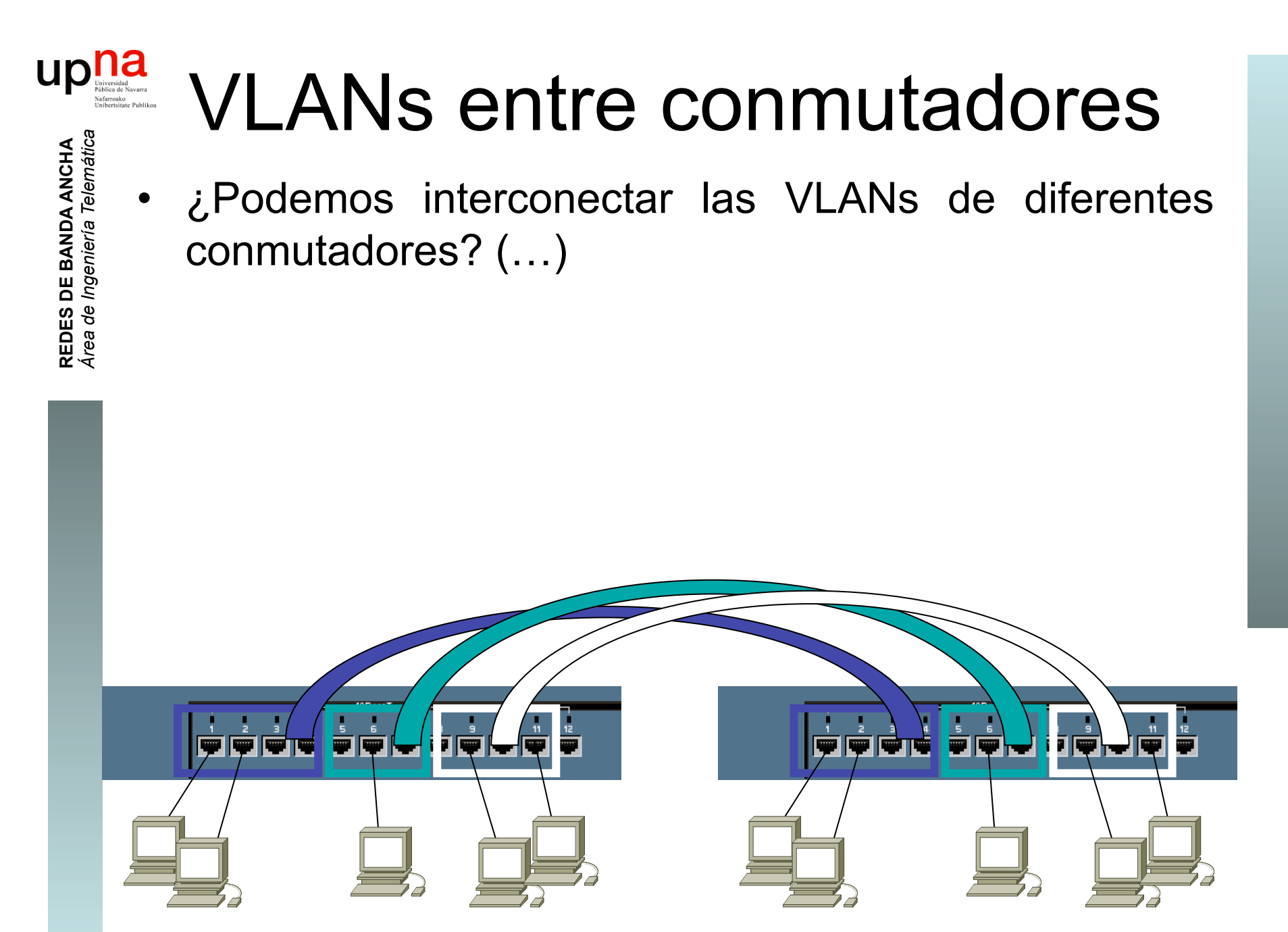

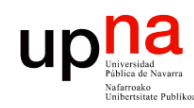

**REDES DE BANDA ANCHA**<br>Área de Ingeniería Telemática

## VLANs entre conmutador

- ¿Y con un solo enlace? (...)
- Encapsulado 802.1Q (… …)

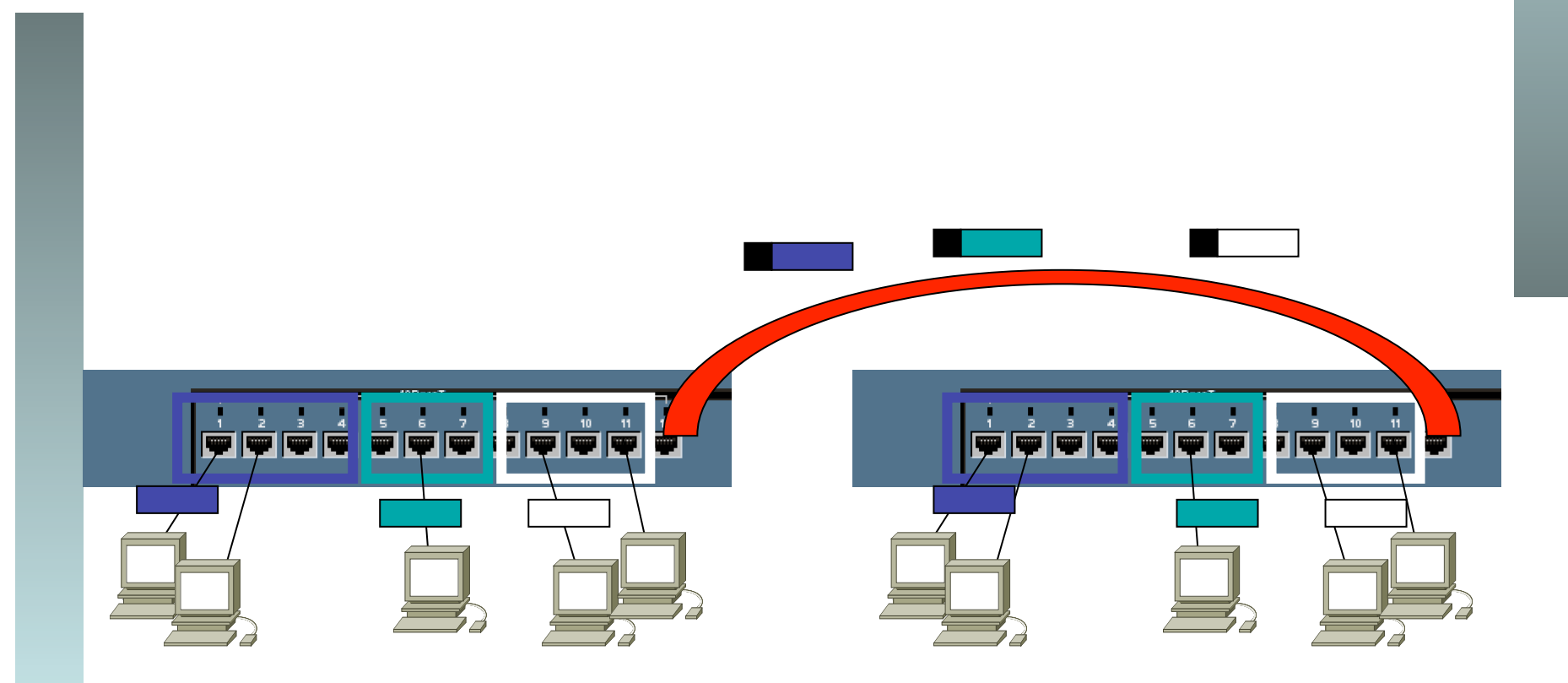

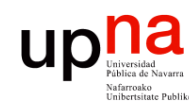

**REDES DE BANDA ANCHA<br>Área de Ingeniería Telemática** 

# Trunking 802.1Q

- Un enlace 802.1Q emplea un etiquetado adicional
- *Tag* de 4 bytes
- Se recalcula el CRC

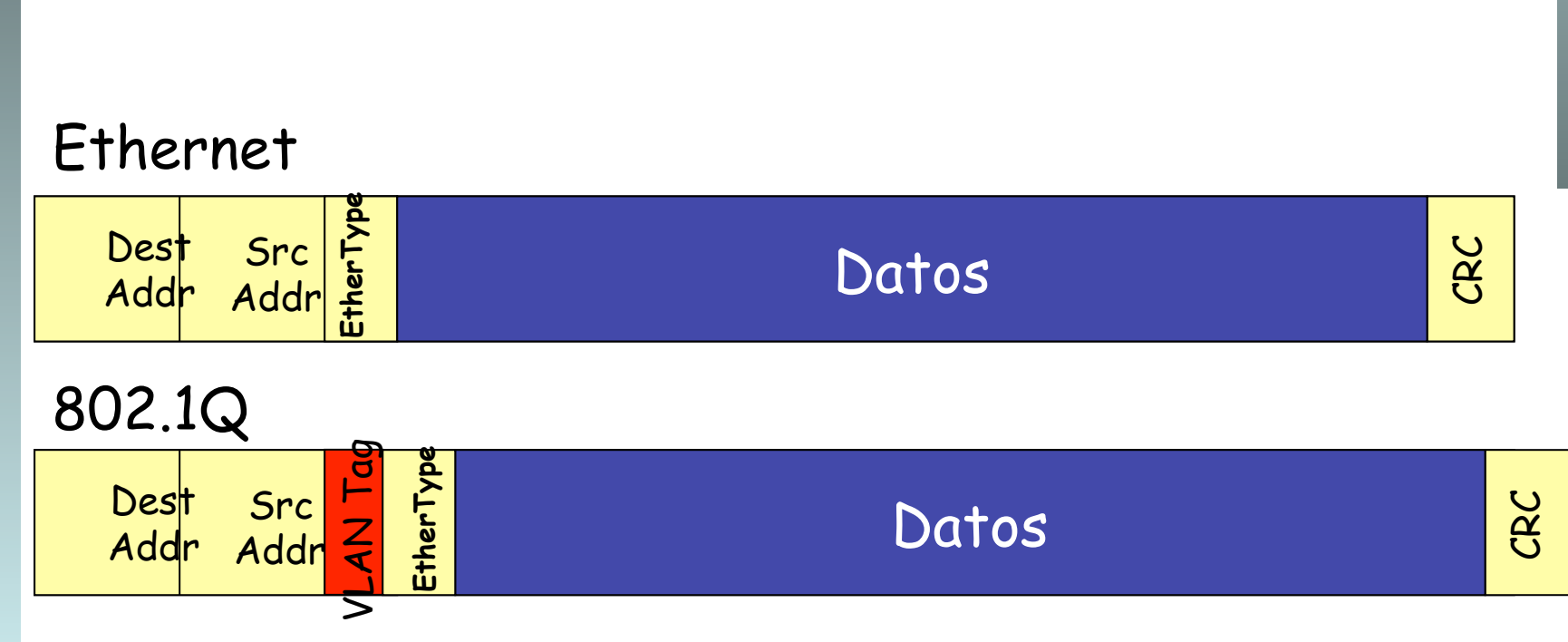

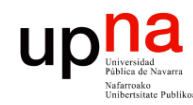

**REDES DE BANDA ANCHA**<br>Á*rea de Ingeniería Telemátic* 

# 802.1Q Trunking

- Encapsulado 802.1Q
- En el enlace habrá una VLAN *nativa*
- Para esa VLAN no se emplea encapsulado
- Ambos extremos deben estar configurados con la misma VLAN nativa

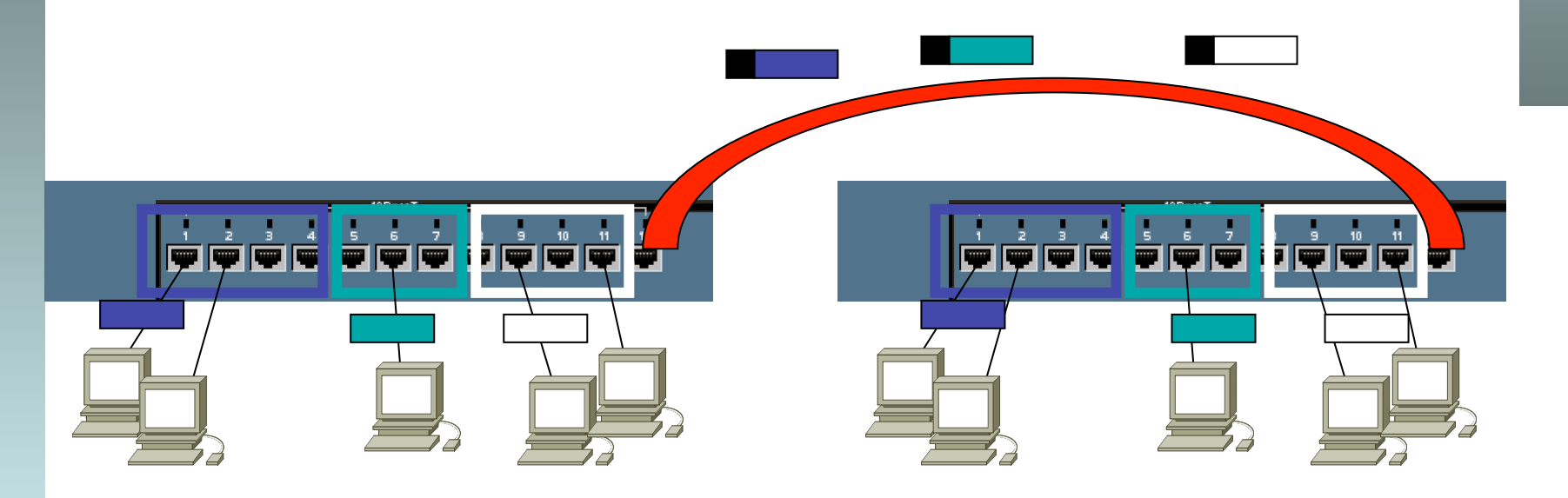

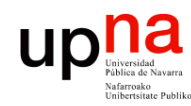

# Trunking 802.1Q

**REDES DE BANDA ANCHA<br>Área de Ingeniería Telemática** *Área de Ingeniería Telemática* **REDES DE BANDA ANCHA**

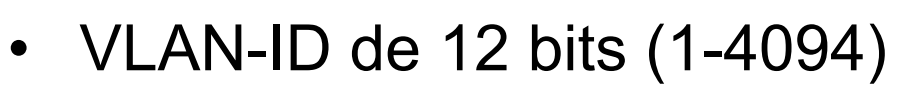

• Manteniendo la MTU aumenta el tamaño máximo de la trama 1518  $\rightarrow$  1522

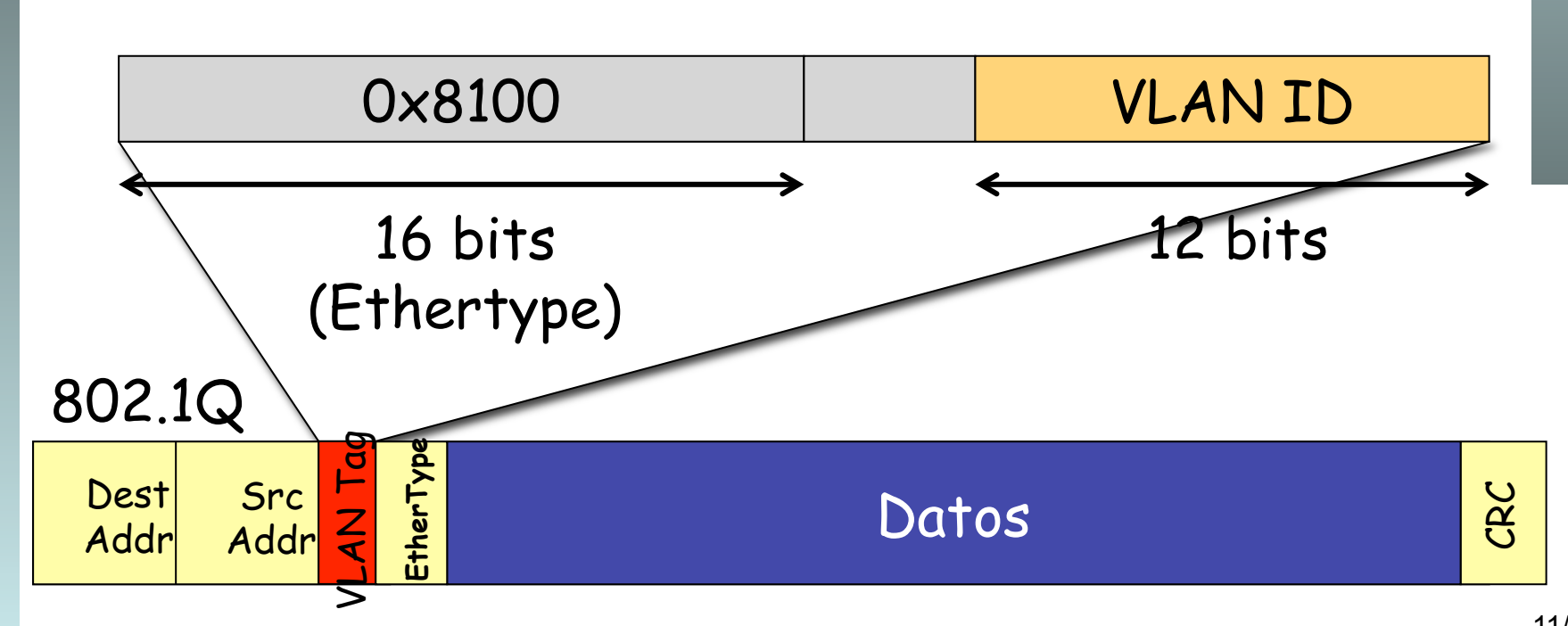

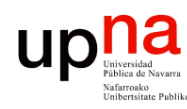

# Ventajas

- **REDES DE BANDA ANCHA<br>Área de Ingeniería Telemática** *Área de Ingeniería Telemática* **REDES DE BANDA ANCHA**
- Agrupar usuarios por departamento, equipo, aplicación… independiente de la ubicación
- Eliminar los límites físicos
- Los routers suministran la comunicación entre las VLANs

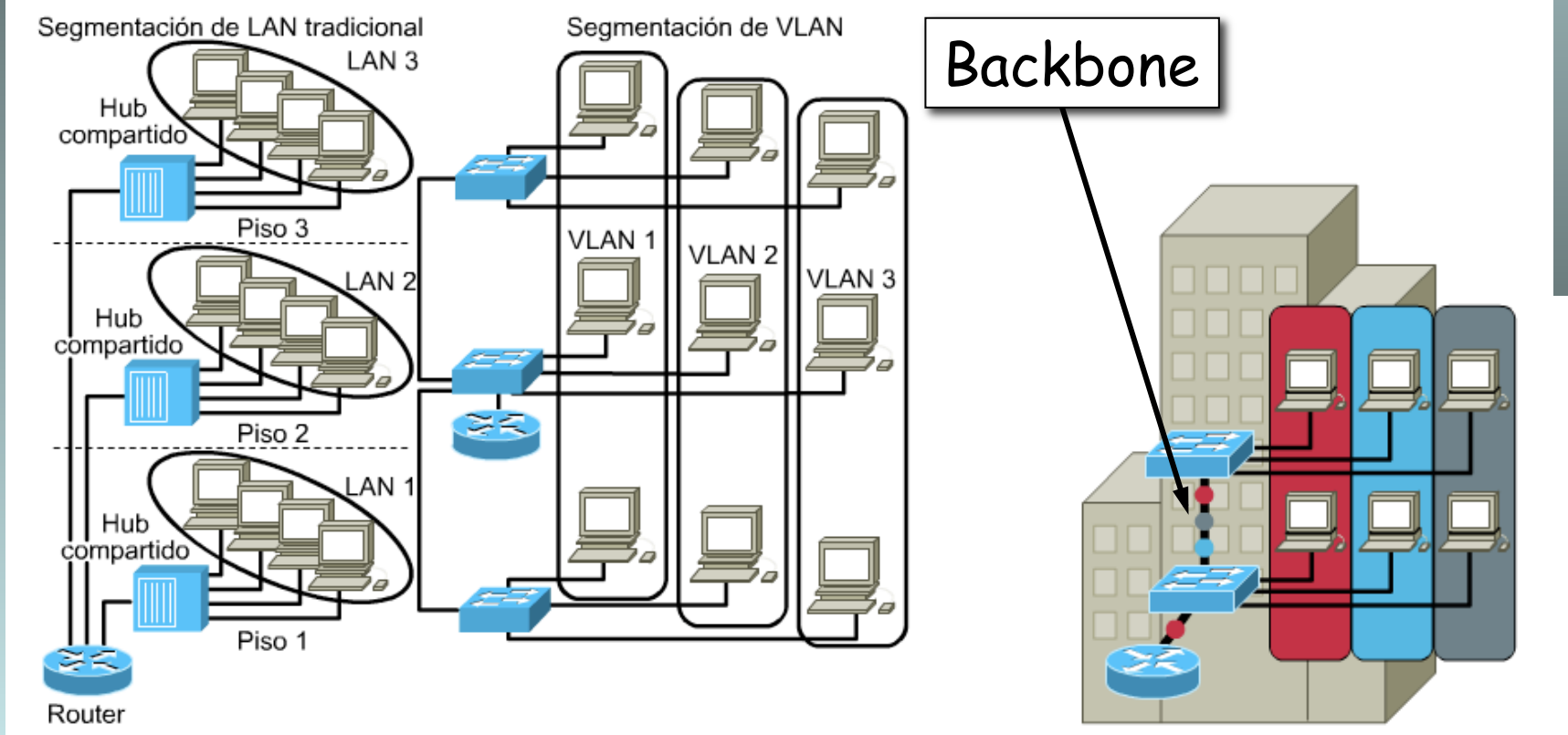

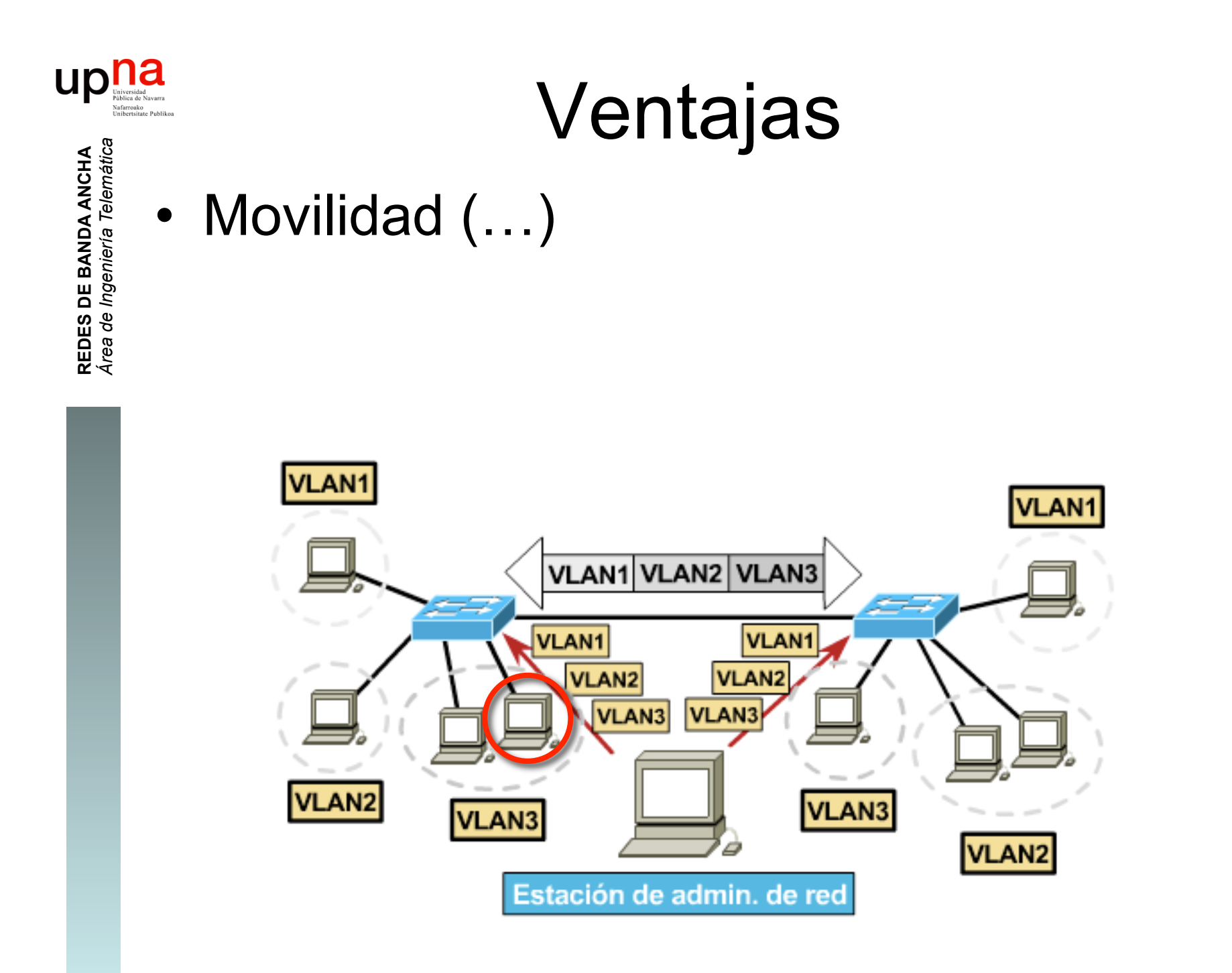

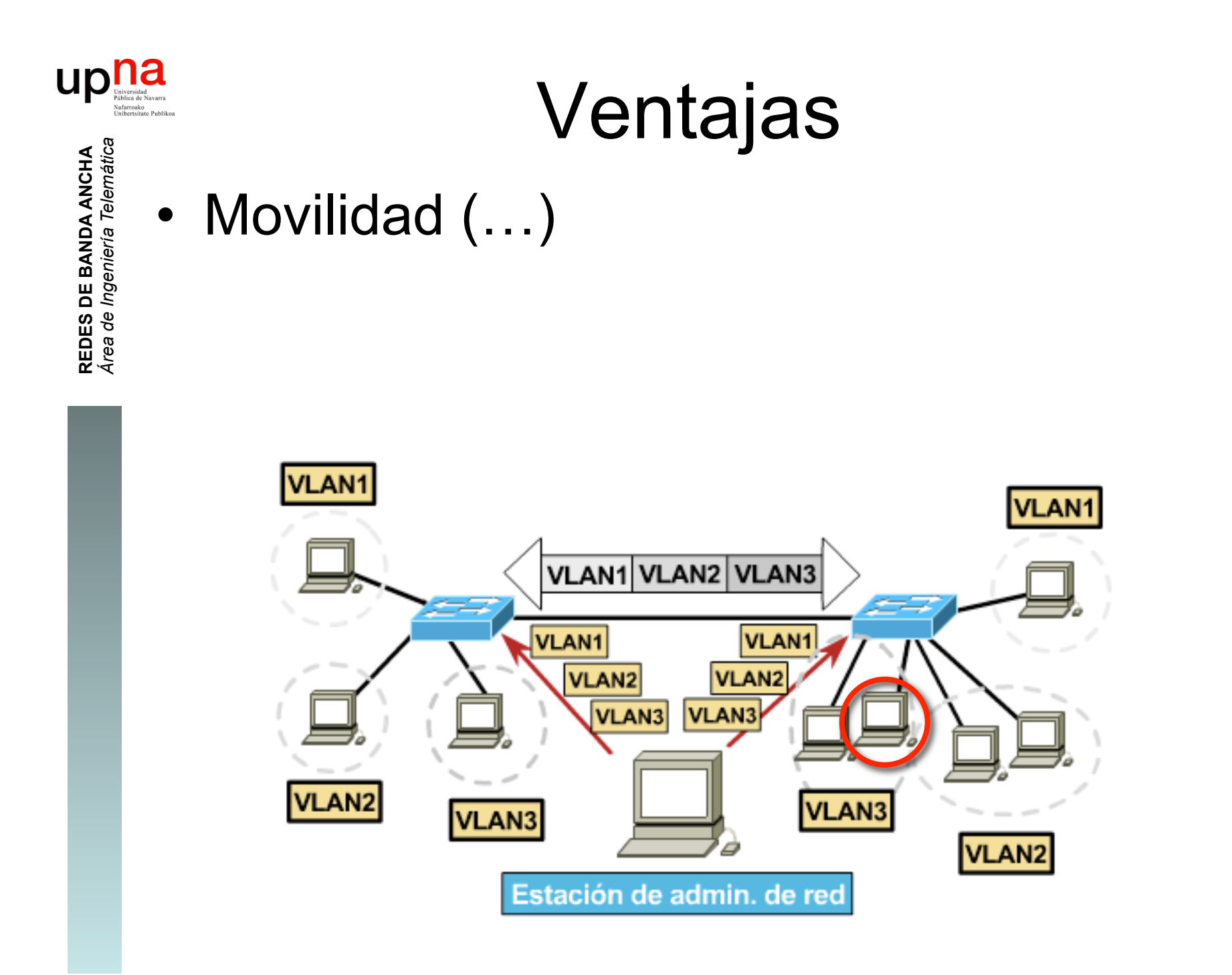

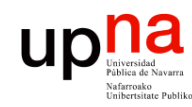

**REDES DE BANDA ANCHA**<br>Área de Ingeniería Telemática

## Ventajas

- Red plana: baja latencia y fácil de administrar
- Sin embargo el tráfico de broadcast crece con el número de hosts
- Las VLANs son **dominios de broadcast independientes**

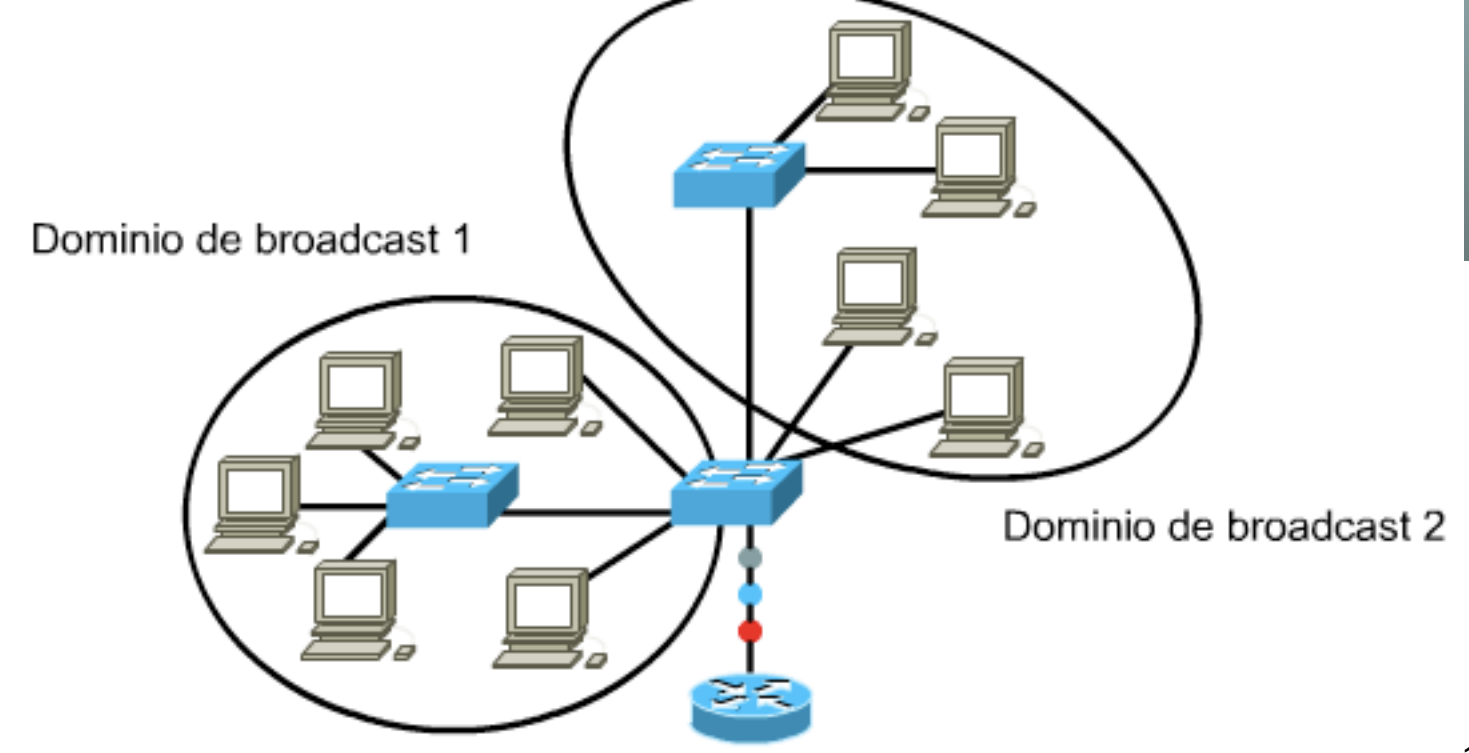

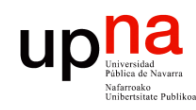

**REDES DE BANDA ANCHA**<br>Á*rea de Ingeniería Telemática* 

### Ventajas

**Seguridad**

- Aplicaciones sensibles en una VLAN
- Controlar el acceso a la misma
- Puertos sin usar: en una VLAN separada
- El router puede controlar la comunicación entre VLANs

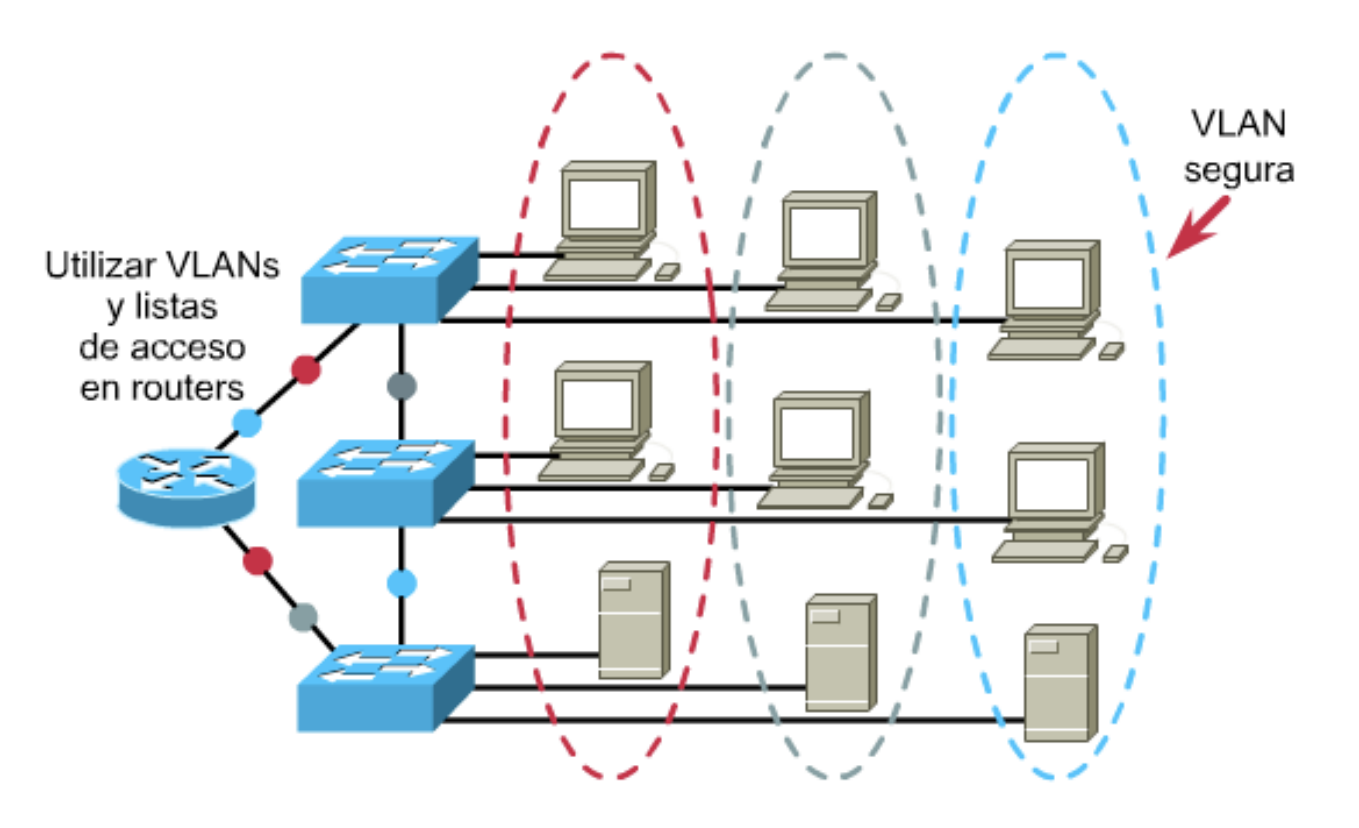

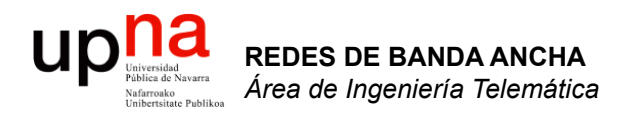

#### Switch Layer 2-3

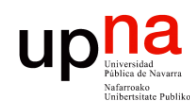

**REDES DE BANDA ANCHA**<br>Área de Ingeniería Telemática

#### Switch - Router

- Switch:
	- Puertos conmutados
	- VLANs
	- Tabla conmutación
- Router:
	- Interfaces virtuales en VLANs
	- Enrutados
	- Tabla de rutas

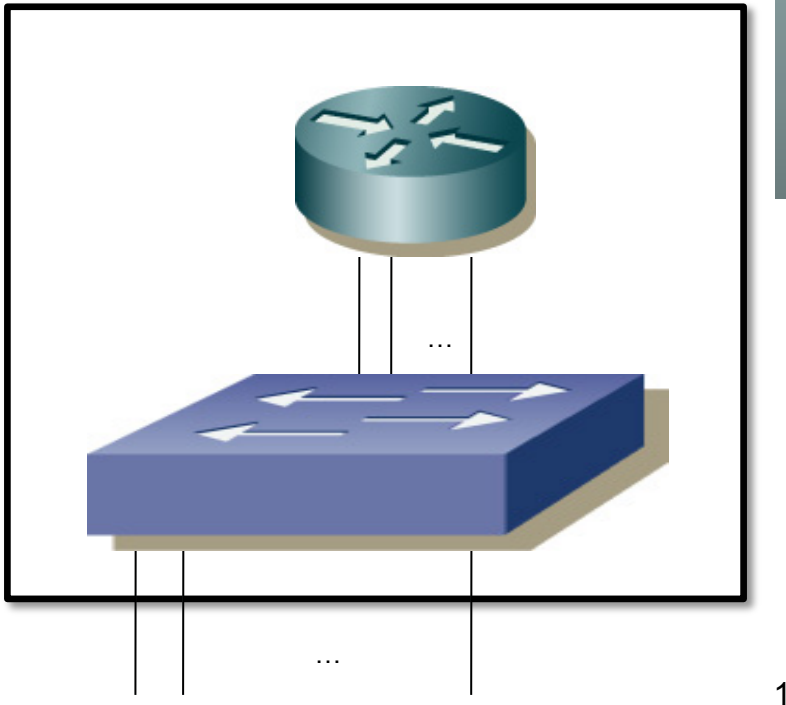